## S5 First Public Data Release (DR1)

## Introduction and Overview

This is the documentation for the first public data release (DR1) of the Southern Stellar Stream Spectroscopic Survey (S5). S5 is an ongoing spectroscopic survey conducted with the 3.9 m Anglo-Australia Telescope (AAT) at the Siding Spring Observatory. S5 DR1 contains all observations taken between 2018-2019. For details on target selection, data reduction, survey validation, can be found in Li et al. [\(2019\)](https://ui.adsabs.harvard.edu/abs/2019MNRAS.490.3508L/abstract). If any data from this release is used for publication, please cite Li et al. [\(2019\)](https://ui.adsabs.harvard.edu/abs/2019MNRAS.490.3508L/abstract) for reference.

S5 DR1 includes the radial velocities (RV) and stellar parameters (logg, Teff and metallicity) from rvspecfit using the spectra from the dual arm (blue and red) spectrograph AAOmega. We picked 580V in the blue which covers 3800-5800 Angstrom at a spectral resolution R~1300 and 1700D in the red which covers 8400-8800 Angstrom at a spectral resolution R~10000, and we derived the stellar parameters from each arm independently. In S5 DR1, only parameters from 1700D are presented as it gives much better RV precision. Additional columns from cross-matching with external catalogs, including Gaia eDR3, DES DR1, DECaLS DR8, 2MASS, etc, are also included in this release. See details in the Column Description Section.

S5 is mostly a stellar stream survey; in this release, the following 12 stellar streams were observed (see details in Li et al. [\(2019\)](https://ui.adsabs.harvard.edu/abs/2019MNRAS.490.3508L/abstract)): ATLAS, Aliqa Uma, Elqui, Indus, Jhelum, Orphan/Chenab, Palca, Phoenix, Willka Yaku, Ravi, Pal 5, Sagittarius. Figure 1 shows the footprint of S5 DR1. Among these, ATLAS, Aliqa Uma, Palca were published in Li et al. 2021, Phoenix was published in Wan et al. 2020. A few more papers are still under preparation on other streams.

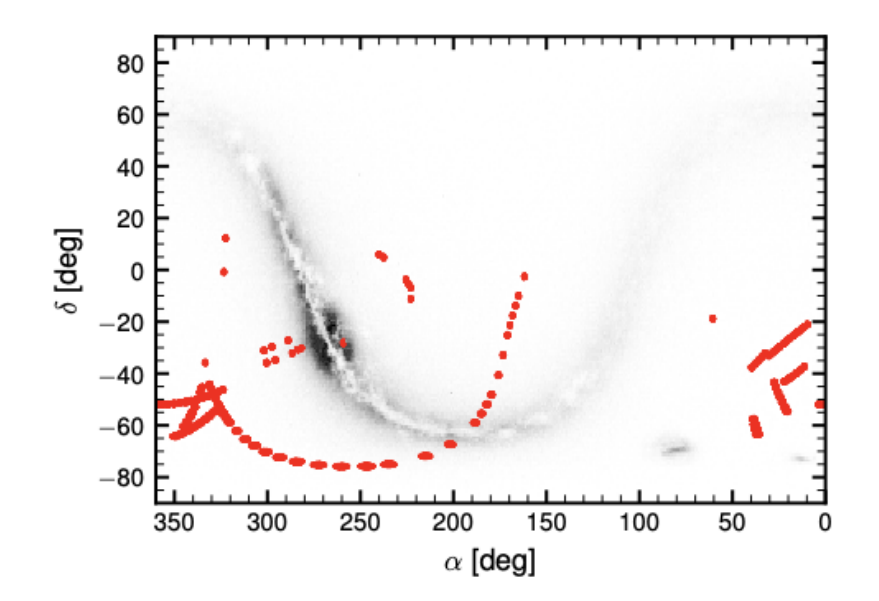

Figure 1: Footprint of S5 DR1 in red, with the background of stellar density from Gaia eDR3. The field centers for S5 DR1 can be found in Table 2 of Li et al. [\(2019\)](https://ui.adsabs.harvard.edu/abs/2019MNRAS.490.3508L/abstract).

In addition to stellar streams, the spare fibers were used to survey the halo stars (S5-halo) and nearby (unresolved) galaxies (S5-lowz). Galaxy targets have priority <= 2 in the catalog and their parameters from rvspect are not reliable and therefore are not released. As mentioned in [Li](https://ui.adsabs.harvard.edu/abs/2019MNRAS.490.3508L/abstract) et al. [\(2019\),](https://ui.adsabs.harvard.edu/abs/2019MNRAS.490.3508L/abstract) S5-halo targets interesting halo targets such as blue stars, RR Lyrae stars, metal-poor stars, white dwarfs, etc. The community is very welcome to explore the stream targets as well as the halo targets for additional science.

The catalog of DR1 is identical to internal data release version iDR1.5 in S5 (which produced papers such as Li et al. 2019, Koposov et al. 2019, Wan et al. 2020, Li et al. 2021), with the cross-matched external catalogs to the latest release (e.g. Gaia eDR3, DES DR2, DECaLS DR9 NSC DR2, Skymapper DR2, etc.). If you wish to access the reduced spectra for your own spectral fit, please contact the S5 [Leadership](https://s5collab.github.io/#collaboration) team or any S5 members. We are happy to share the reduced spectra.

More S5 observations were taken in 2020 and the survey is continuing in 2021 with more streams observed. S5 DR2 (from iDR2) will include all data from 2018-2021 and is expected to happen in late 2022. DR2 will include a slightly different spectral template fitting algorithm that fits the blue and red arm simultaneously, which improves the fitting on stellar parameters and produces spectrophotometric distances. If you are interested in accessing the iDR2, please contact the S5 [Leadership](https://s5collab.github.io/#collaboration) team or any S5 members.

You are always welcome to find the latest news and updates on S5 from our [website.](https://s5collab.github.io)

Finally, the spectra and the best fit model can be viewed at the S5 [visualization](http://s5vistool.obs.carnegiescience.edu:8000/) page.

## Column Description

Here we provide the description of each column in S5 DR1. Columns highlighted in boldface are the recommended ones (i.e. most users will only need those), although other columns also provide important information. We prepare two fits table, one is the light version that only includes the boldfaced columns and the other includes all the columns listed below. We also decide to only release the targets with good star  $== 1$  and sn  $1700d > 3$  to ensure the high quality of this dataset (as measurements with good star  $== 0$  or sn  $1700d < 3$  are likely to be unreliable).

The two fits table: s5 pdr1.fits and s5 pdr1 light.fits are self-documented and can be read with table.Table.read function in astropy.

Again, for details on how each column is derived, we refer reader to find more details in Li et [al.](https://ui.adsabs.harvard.edu/abs/2019MNRAS.490.3508L/abstract) [\(2019\).](https://ui.adsabs.harvard.edu/abs/2019MNRAS.490.3508L/abstract)

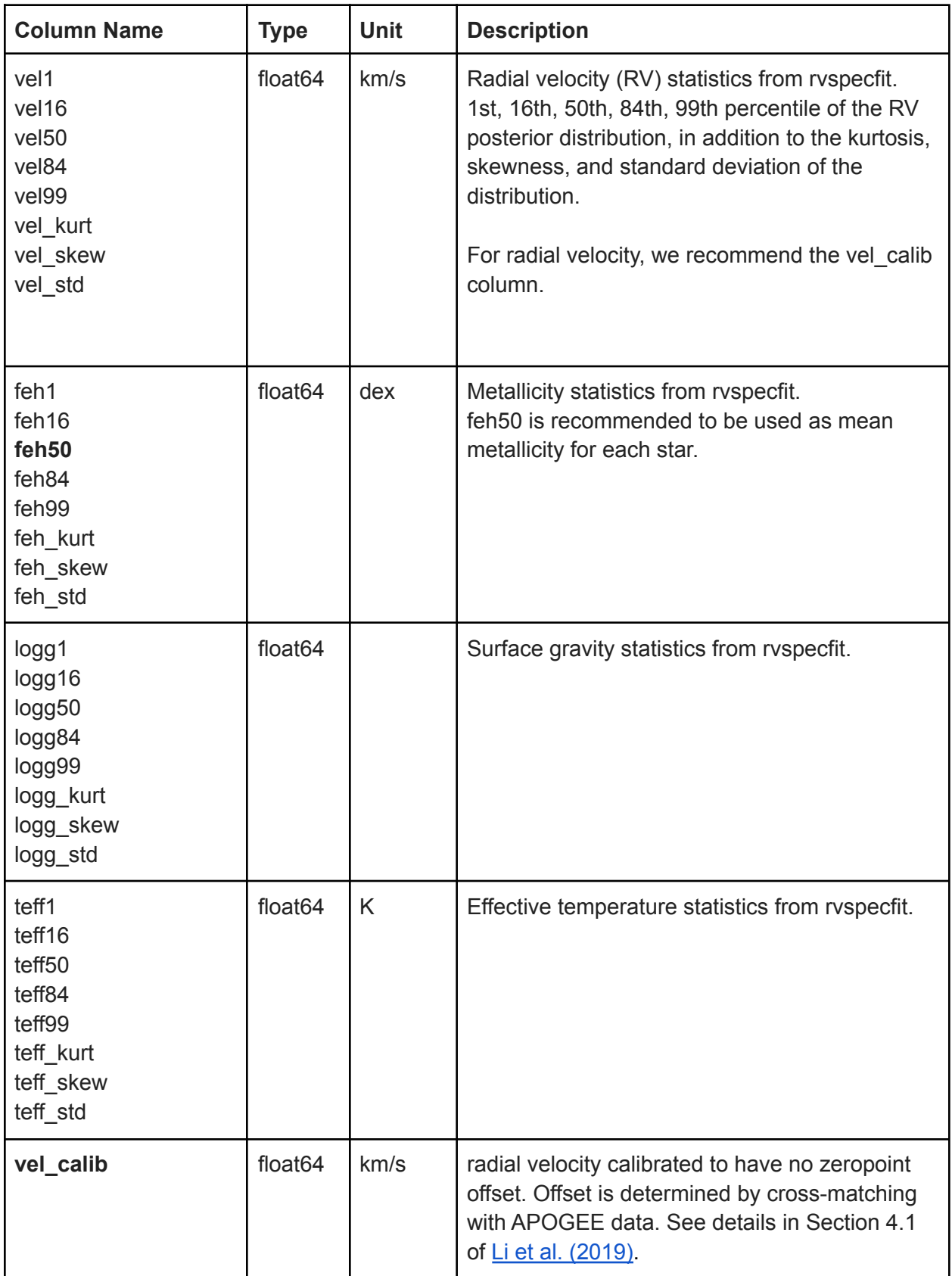

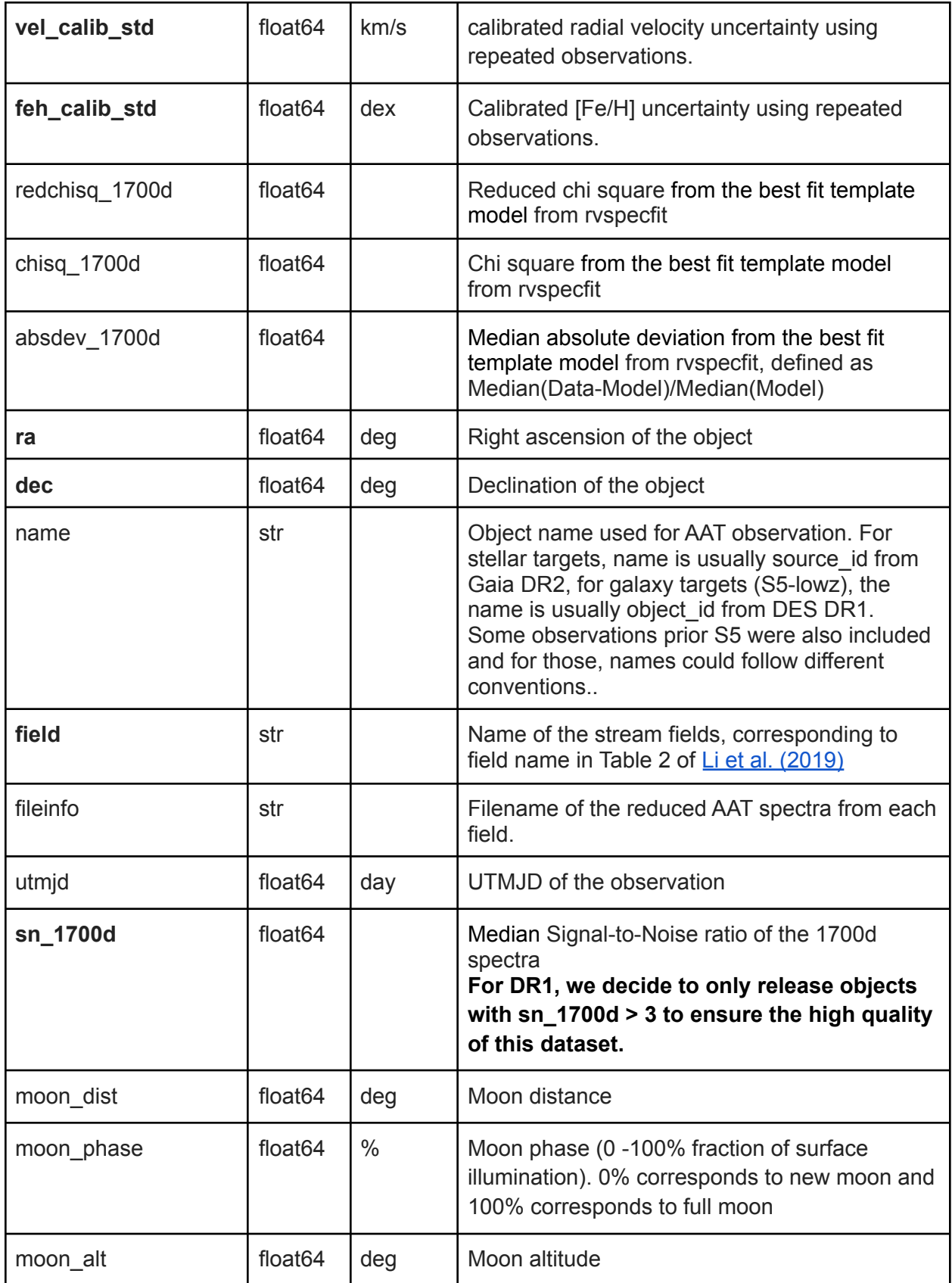

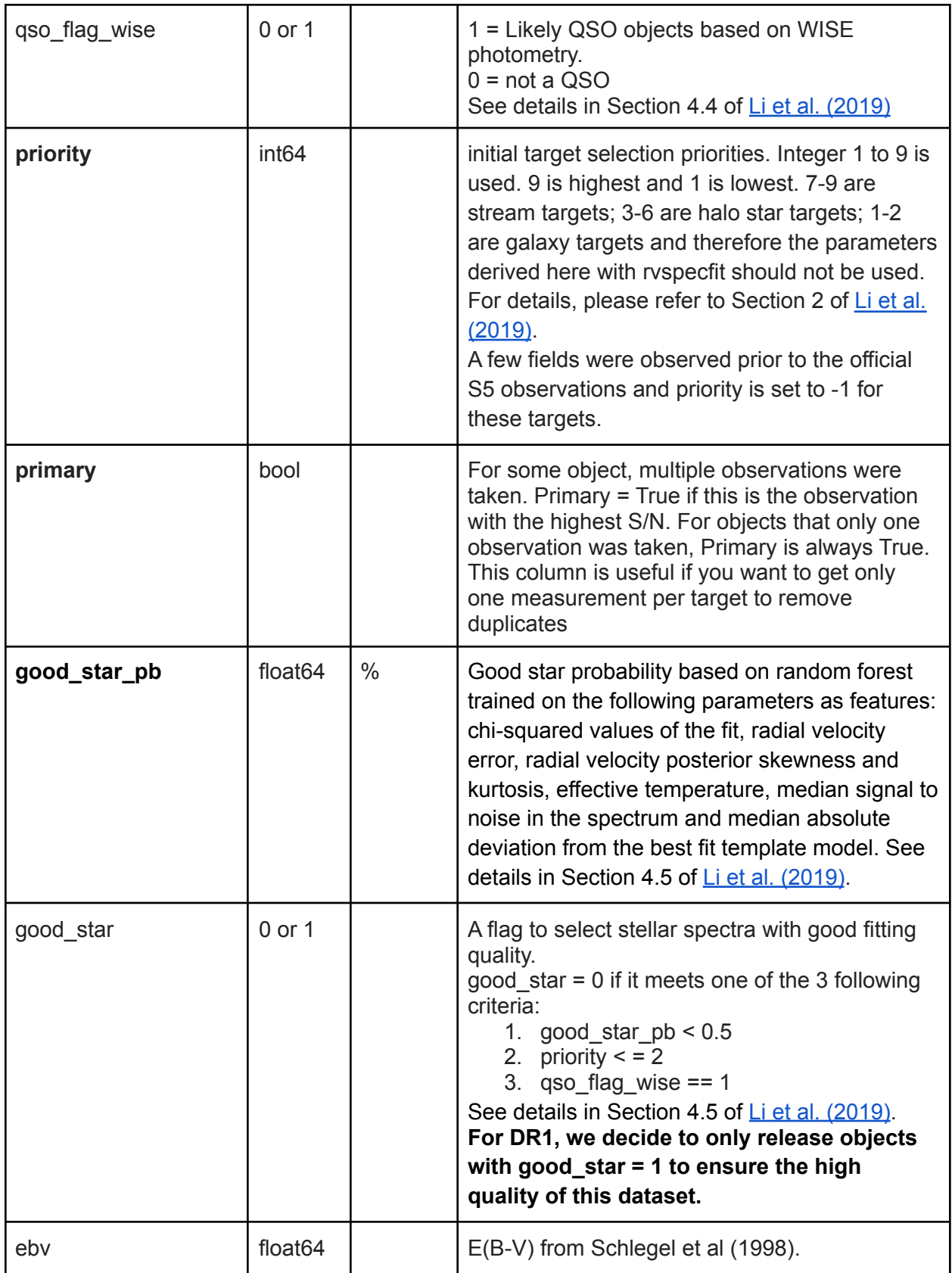

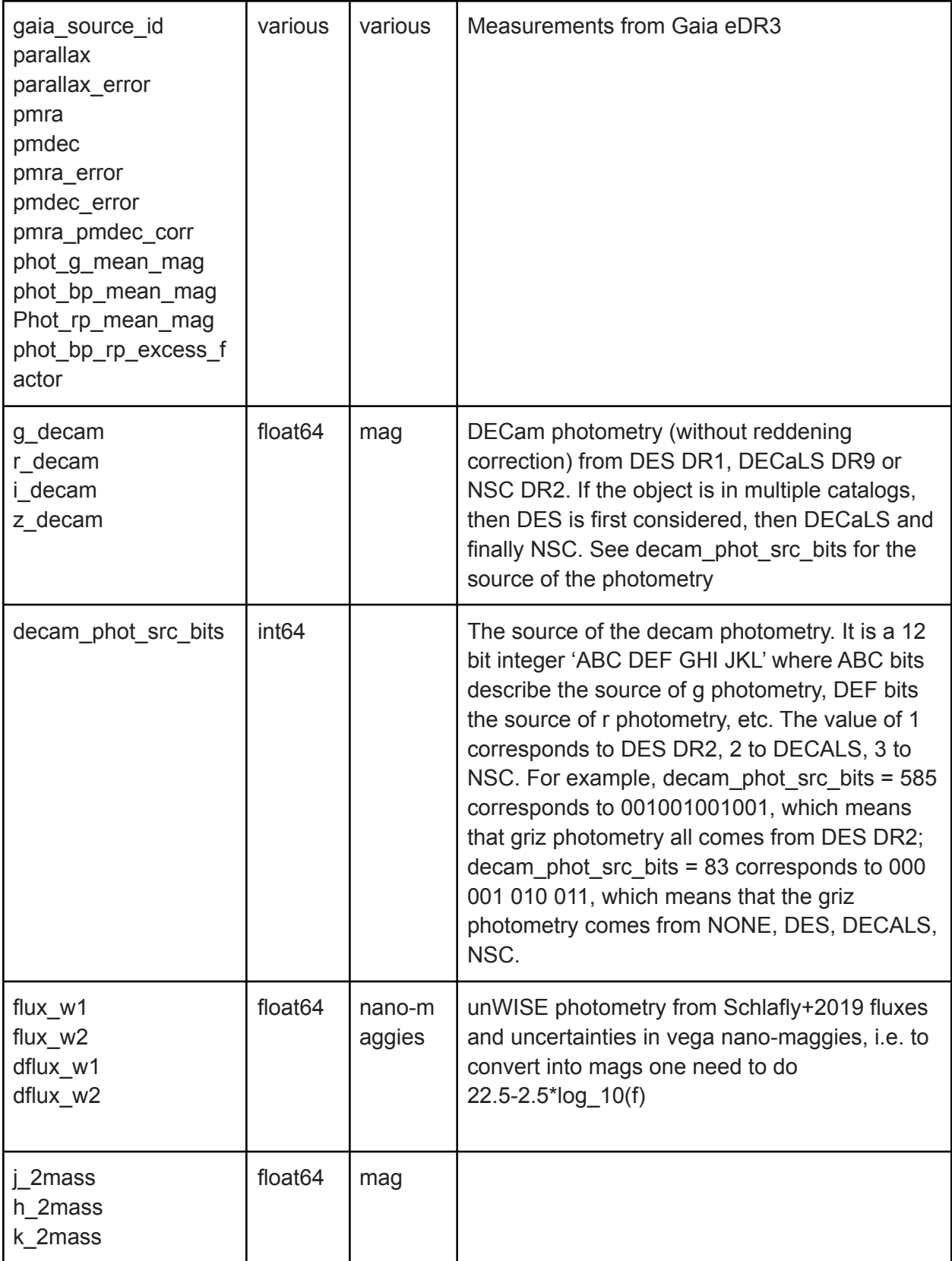

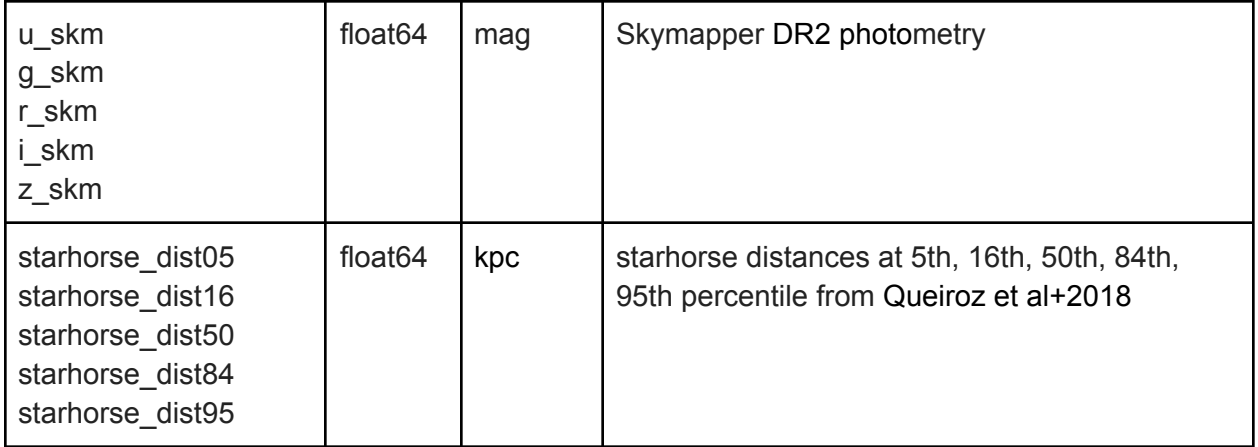